# **Dagens forelesning**

#### o **Litt mer om design med UML sekvensdiagrammer**

#### **Example 1 Sentralisert og delegert kontrollstil**

• **Resultater fra et eksperiment**

#### o **UML klassediagrammer**

- **Notasjon: UML klassediagram og objektdiagram**
- **Metode: Fra sekvensdiagram til klassediagram**

## **Metode for ansvarsdrevet OO med UML**

- $\Box$  **Inf1050 metoden (Iterativ):**
	- $\mathcal{L}_{\mathcal{A}}$  **Analyse av krav**
		- **(1) Identifiser aktører og deres mål**
		- **(2) Lag et høynivå bruksmønsterdiagram**
		- (3) Spesifiser hvert bruksmønster tekstlig med **hovedflyt og alternativ flyt**
	- $\blacksquare$  **Objektdesign**
		- **For hvert bruksmønster:** 
			- **(4) Identifiser objekter og fordel ansvar mellom dem (CRC)**
			- (5) Lag <u>sekvensdiagram</u> for hovedflyt og viktige variasjoner
			- **(6) Lag klassediagram som tilsvarer sekvensdiagrammene**
		- (7) Lag til slutt <u>klassediagram på systemnivå</u>

## **Delegering av ansvar i en trelagsarkitektur gg g**

- **Forretningsobjekter ("entit objects") ("entity**
- **Kontrollobj ( j) ekter ("control objects")**
- $\Box$ **Kantobjekter ("boundary objects")**
- $\Box$  **Hvor mye ansvar bør kontrollobjektene ha, og i hvilken grad bør vi "bevisstgjøre" forretningsobjektene våre??**

## **Hovedflyt for "Meld på kurs"**

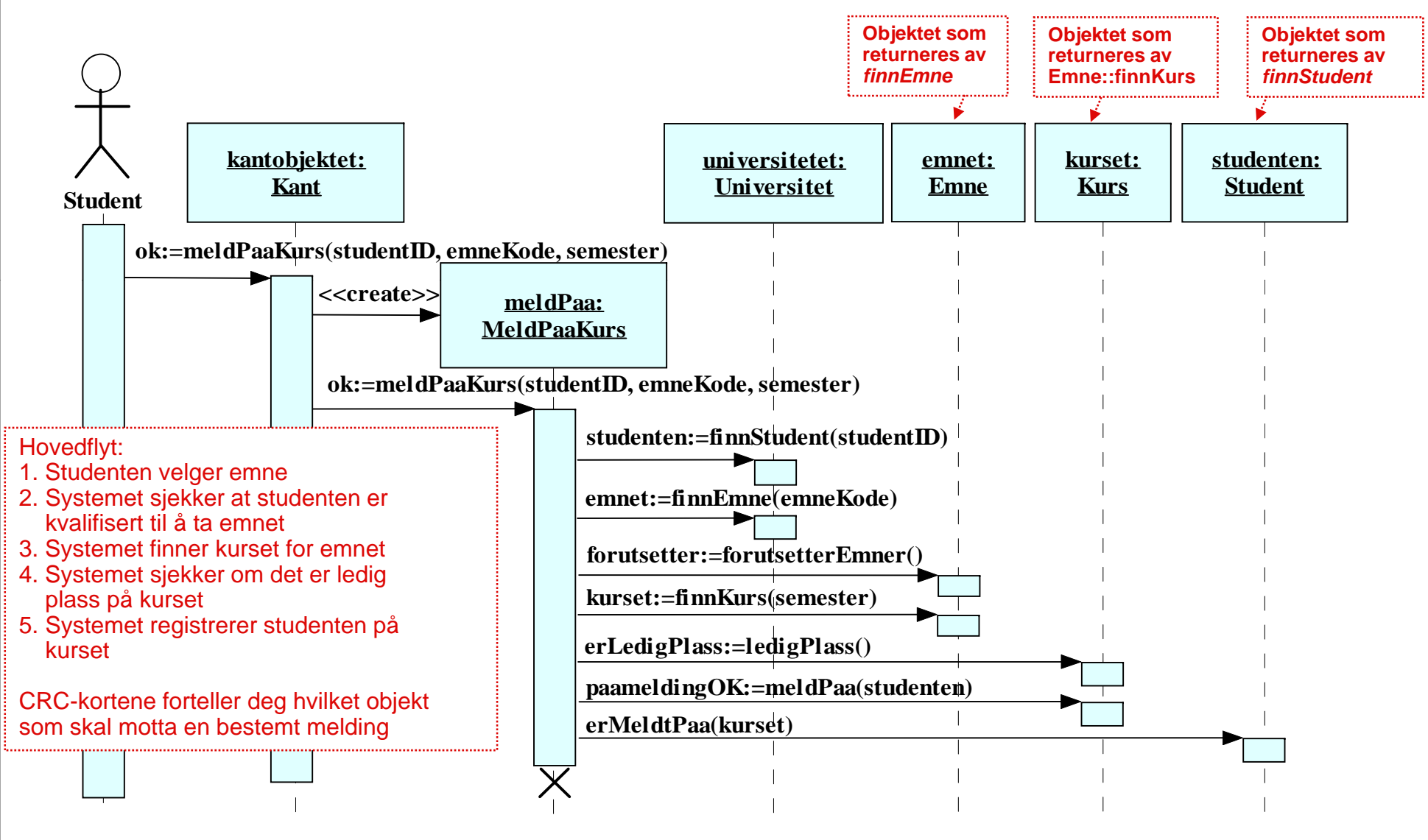

# **Hovedflyt for "Meld på kurs"**

(Eksempel på Java kode for metoden meldPaaKurs i en sentralisert kontrollstil)

#### **public class MeldPaaKurs {**

**…**

**{**

**}**

```
public boolean meldPaaKurs(String studentID, String emneKode, String semester)
```

```
// antar at objektet    
"universitetet universitetet
" er tilgjengelig:
```

```
Student studenten = universitetet.finnStudent(studentID);
```

```
Emne emnet = universitetet.finnEmne(emneKode);
```

```
boolean forutsetter = emnet.forutsetterEmner();
```

```
Kurs kurset = emnet.finnKurs(semester);
```

```
boolean erLedigPlass = kurset.ledigPlass();
```

```
boolean paameldingOK = kurset.meldPaa(studenten);
```

```
studenten.erMeldtPaa(kurset);
```

```
return 
paameldin
gOK;
p g;}
```
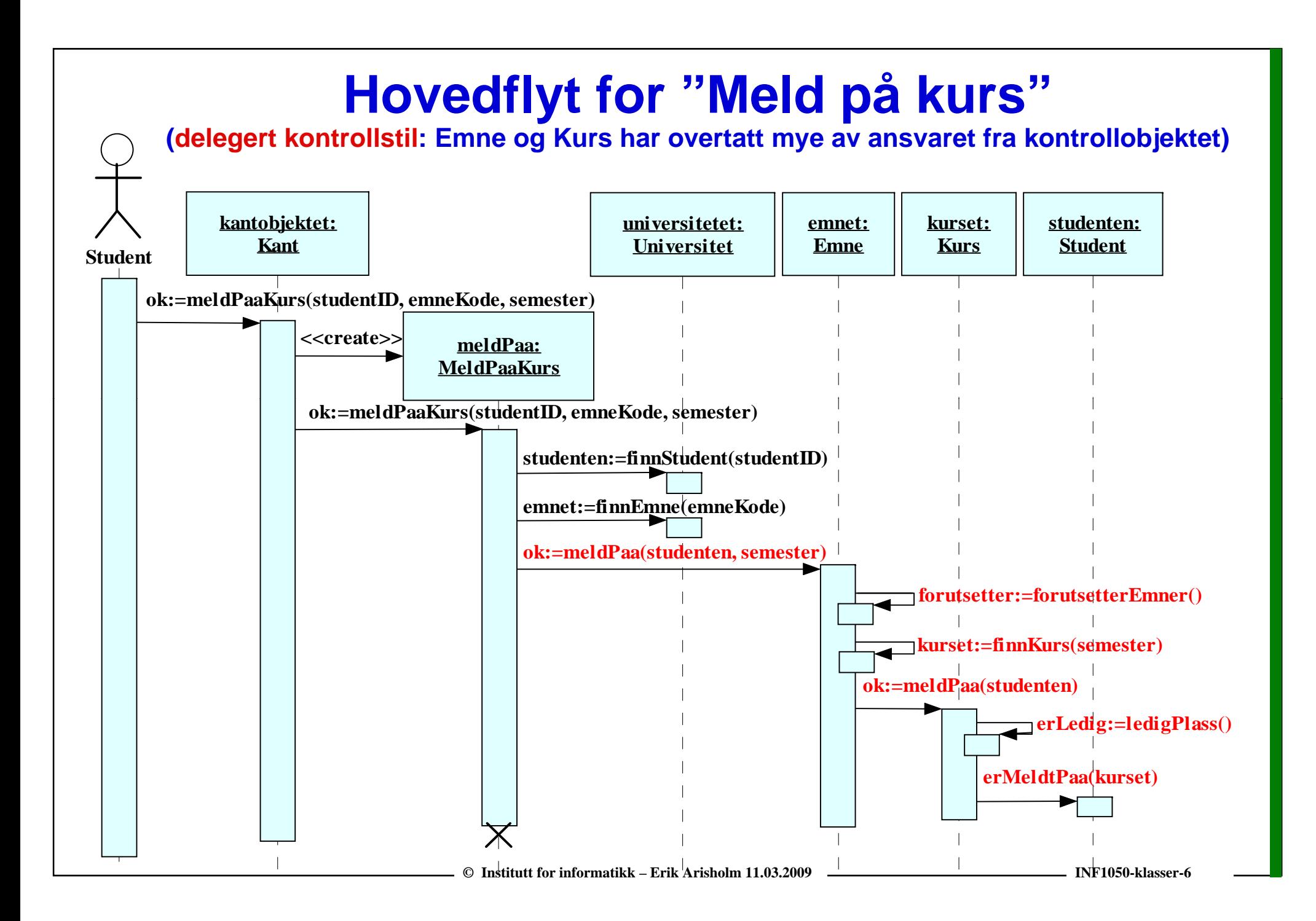

# **Hovedflyt for "Meld på kurs"**

(Eksempel på Java kode for metoden meldPaaKurs i en delegert kontrollstil)

#### **public class MeldPaaKurs {**

```
…
```
**public boolean meldPaaKurs(String studentID, String emneKode, String semester)**

```
{
```
*// antar at objektet "universitetet universitetet " er tilgjengelig:*

```
Student studenten = universitetet.finnStudent(studentID);
```
**Emne emnet = universitetet.finnEmne(emneKode);** 

```
boolean ok = emnet.meldPaa(studenten, semester);
```

```
return ok;
```

```
}
```
**}**

### **Resultater fra et kontrollert eksperiment (\*)**

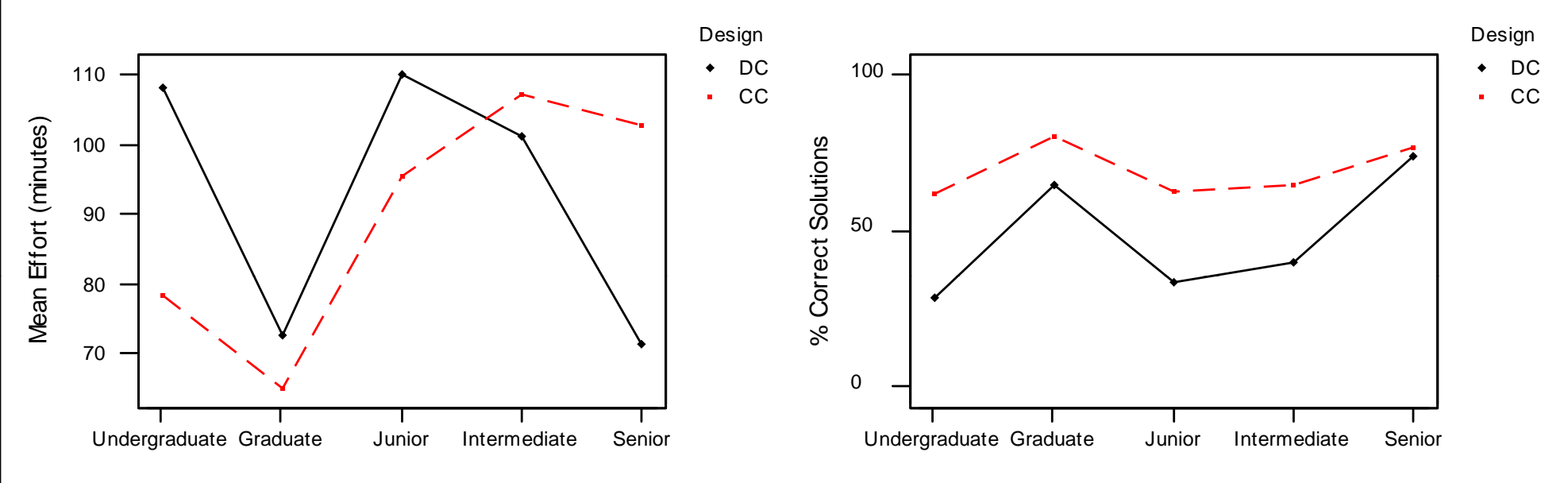

#### **DC = Delegated Control Style CC = Centralized Control Style**

Totalt 158 Java-utviklere deltok, og skulle gjøre endringer på enten et *DC* eller et *CC* **design alternativ for det samme systemet.**

**Vi målte tid ("Mean Effort") og kvalitet ("% correct solutions")** 

**Kun seniorkonsulentene hadde klare fordeler av et delegert (DC) design**

**\* Erik Arisholm and Dag Sjøberg, "Evaluating the Effect of a Delegated versus Centralized Control Style on the Maintainability of Object-Oriented Software,"** *IEEE Transactions on Software Engineering***, 2004**

© Institutt for informatikk – Erik Arisholm 11.03.2009

INF1050-klasser-8

### **Delegert vs sentralisert kontrollstil**

#### $\Box$ **Sentralisert kontrollstil:**

- o **Lett å få oversikt over hva som skjer i et bruksmønster**
- o **Feilsituasjoner/variasjoner som krever tilbakemeldinger fra en aktør (via kantobjektene) kan enkelt håndteres av kontrollobjektet**
- o **Introduserer flere avhengigheter mellom kontrollobjekt og forretningsobjekter. Potensielt mindre gjenbrukbar/vedlikeholdbar kode**

#### $\Box$ **Delegert kontrollstil:**

- o **Mer "elegant" objektorientert design, men:**
- o **Overdreven bruk av delegering gjør det vanskelig å få oversikt (spesielt dersom sekvensdiagrammer ikke er tilgjengelige!)**
- o **Litt mer komplisert å håndtere feilsituasjoner/variasjoner som krever tilbakemeldinger fra en aktør (siden all kommunikasjon med kantobjektene må gå via kontrollobjektene)**

# **UML – Klasser og objekter**

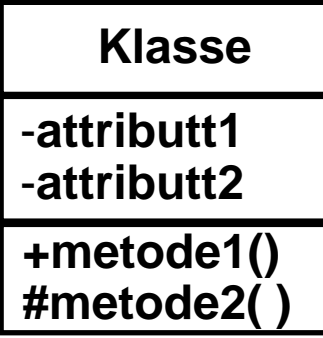

**+ bet yr " y p**

- **betyr "private"**

**# betyr "protected"**

**public" Objekt:Klasse aggregering** -**attributt1 = verdi**-**attributt2 = verdi**

**sammensetning**

En klasse beskriver hva objektene vet (tilstand/attributter) og hvilke meldinger de forstår (metoder).

Objektene er forekomster av klassebeskrivelsen.

## **Assosiasjoner mellom to klasser**

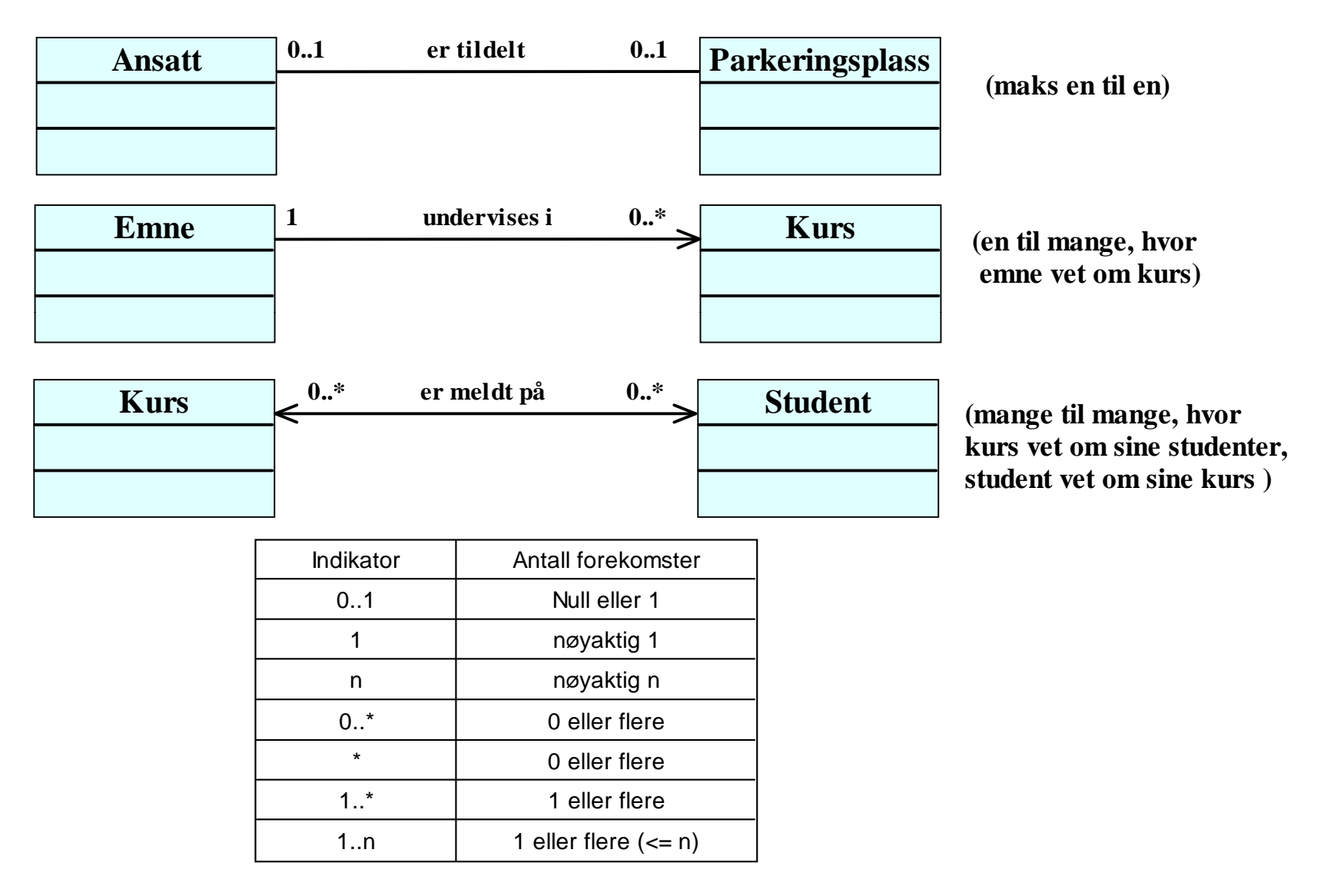

# **Roller**

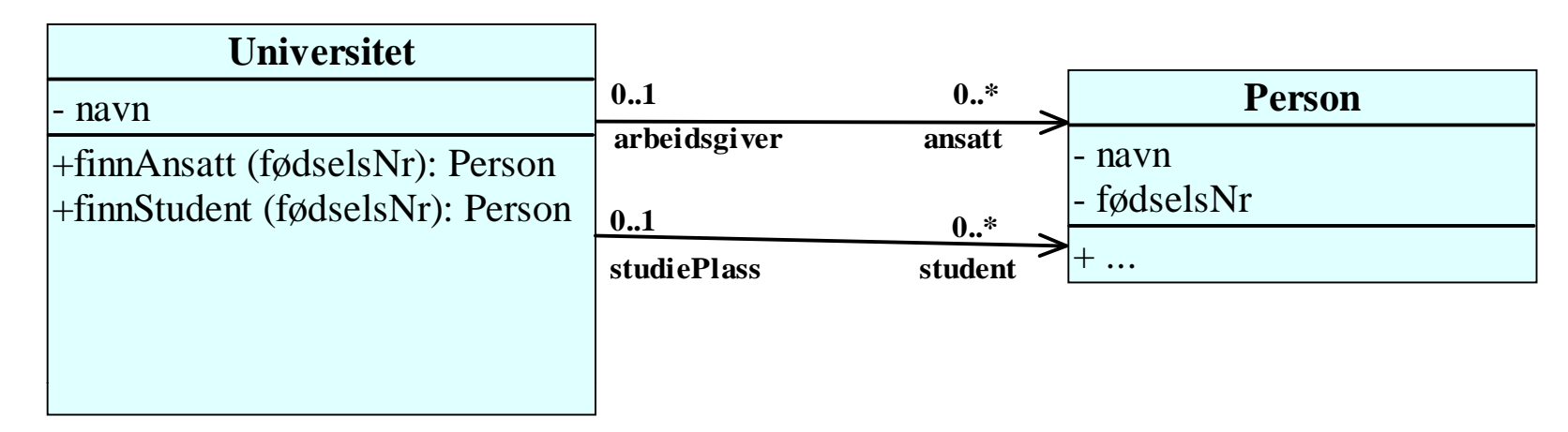

**En person kan ha rollen som** *ansatt* **på maks ett universitet En person kan ha rollen som** *student* **på maks ett universitet**

**(men Per kan godt være student på UiO og ansatt ved NTNU)**

**rapporterer til**

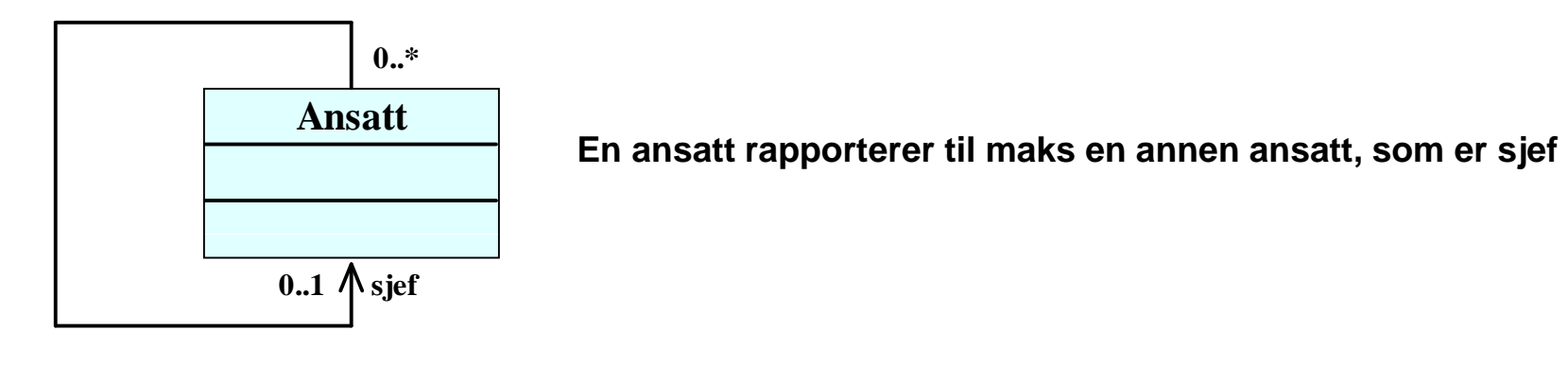

### **Arv**

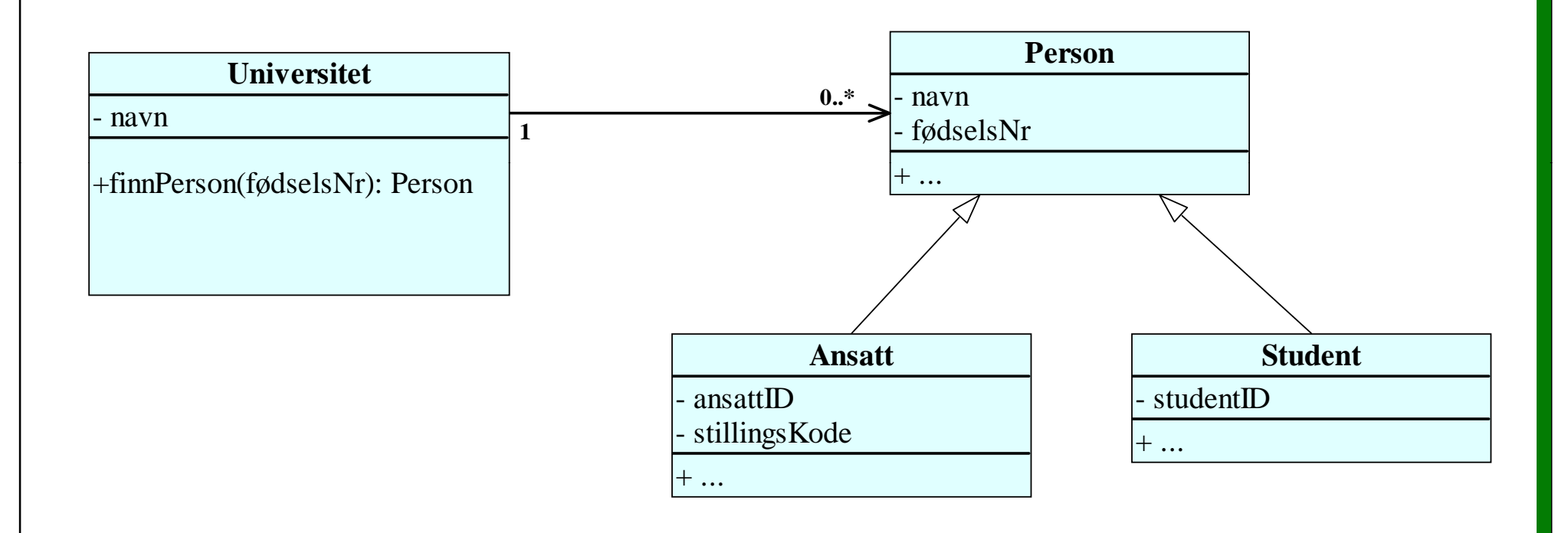

## **Attributter eller klasser?**

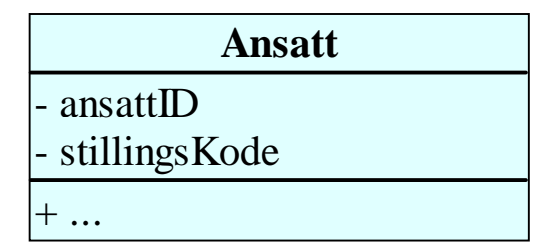

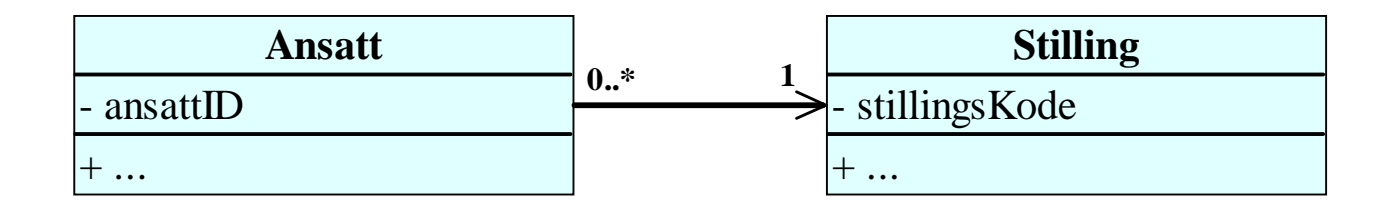

**Ved å utvide stillingsKode-attributtet til å bli en egen klasse (Stilling) kan man definere andre attributter og metoder som har spesielt med stillinger å gjøre**

## **Klassediagram vs objektdiagram**

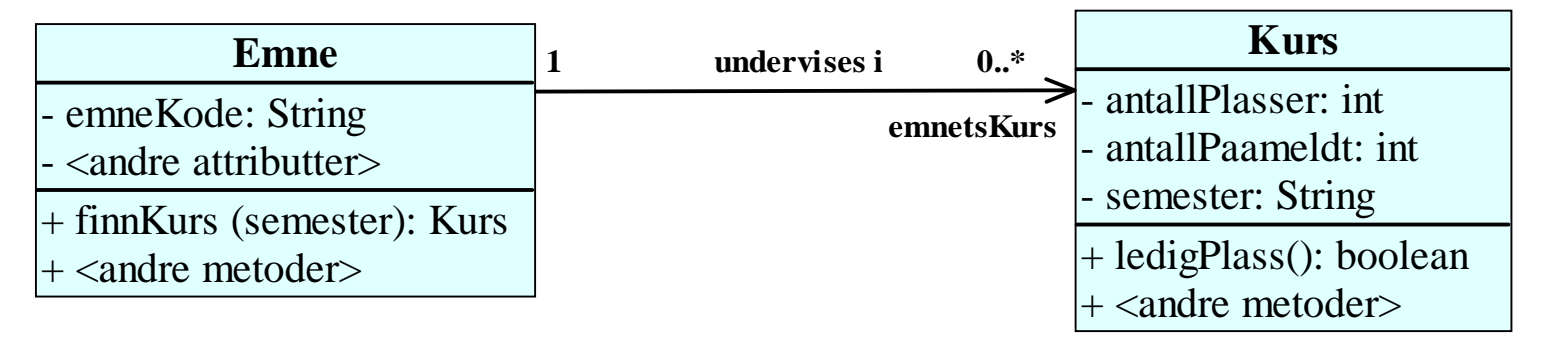

**Multiplisitetene i klassediagrammet forteller oss at vi kan ha emner uten kurs, men ikke kurs uten emne**

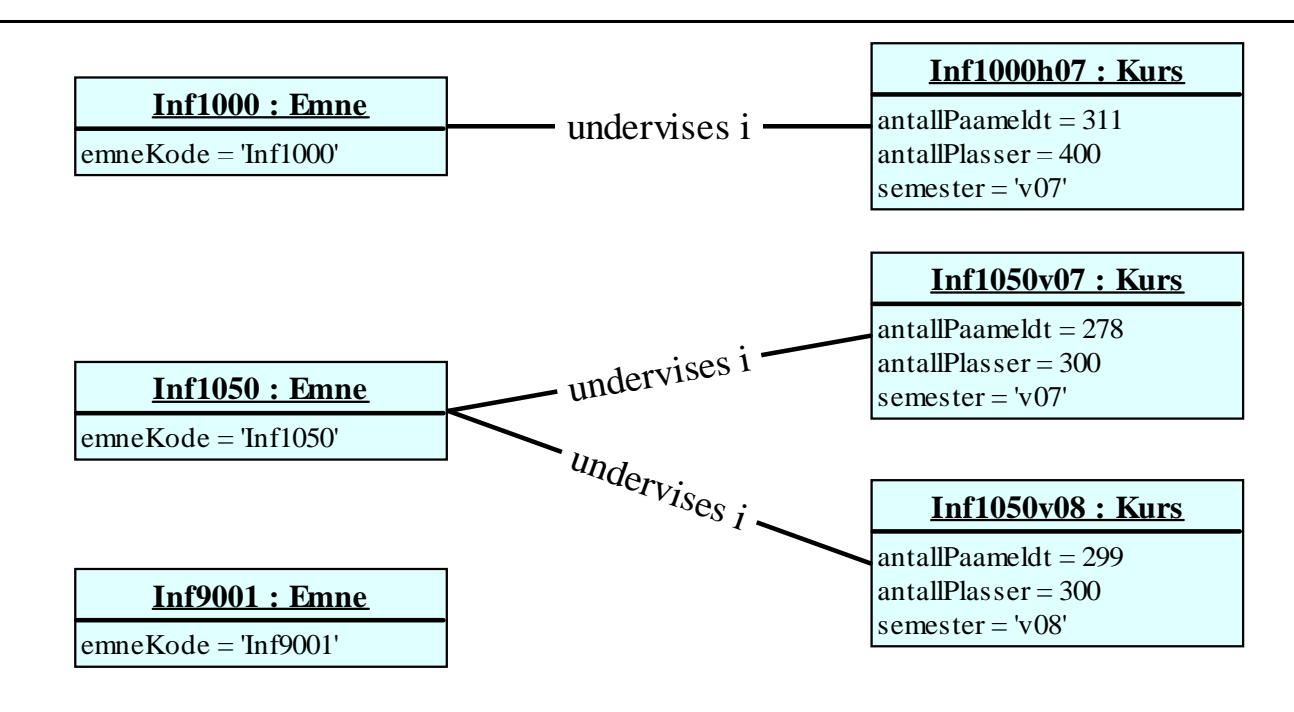

# **Infostoff: Eks. på realisering i Java**

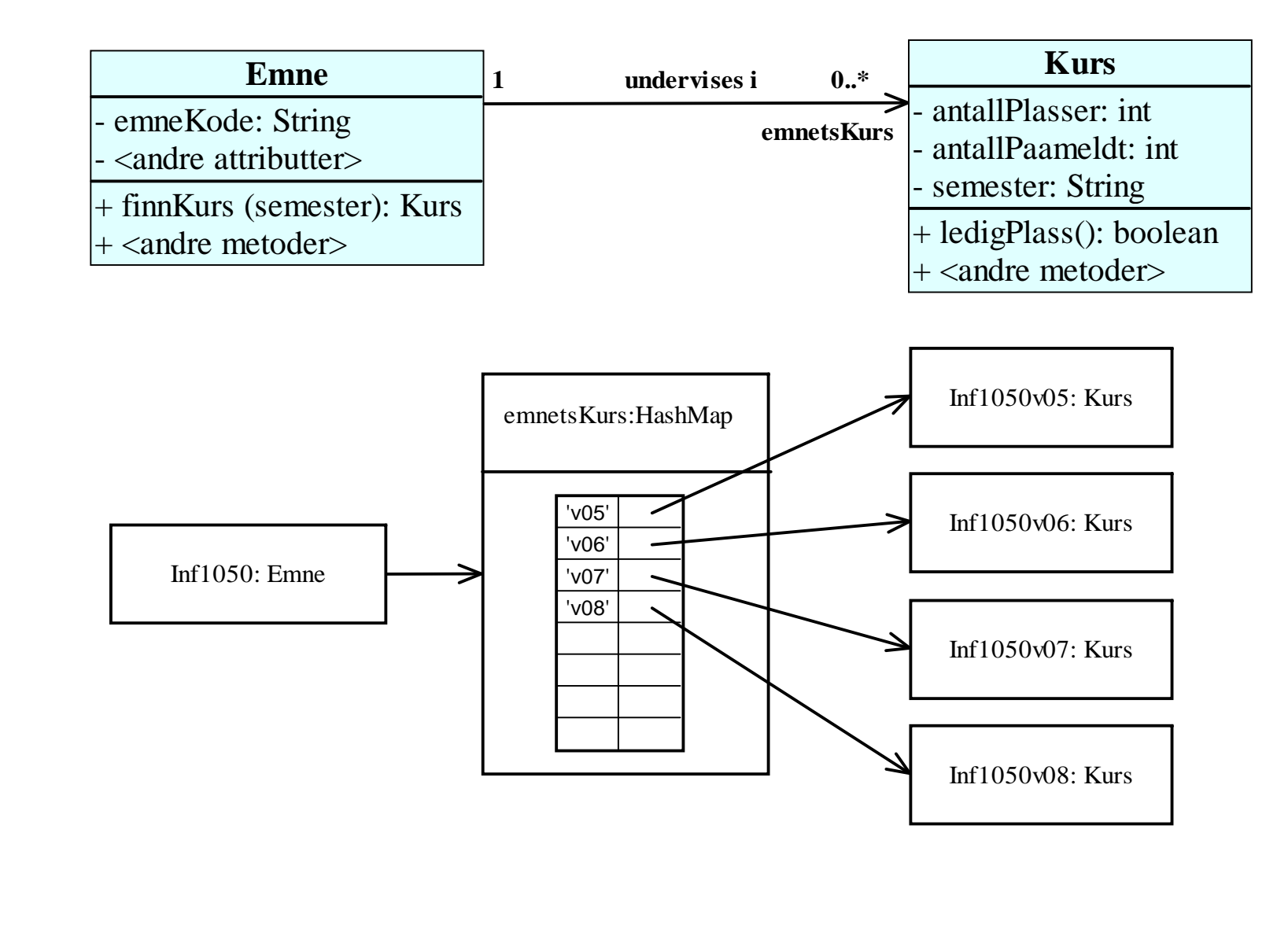

## **Infostoff: Eks. på realisering i Java**

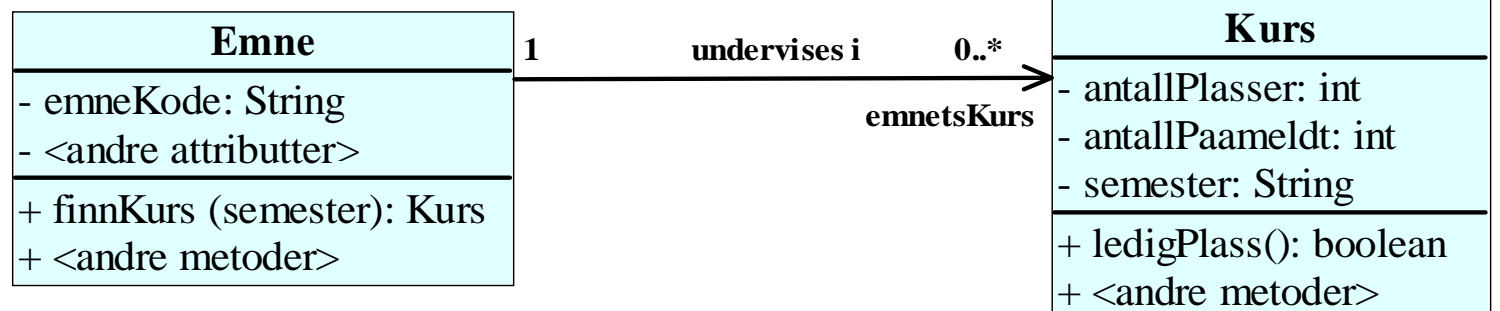

**bli l E { public class** 

```
Emne private String emneKode;
```

```
<andre attributter>;
```

```
pri t H hM t K H hM () ivate 
HashMap emnets
Kurs = new 
HashMap();
```

```
Kurs finnKurs(String semester) {
```

```
Kurs kurset;
```

```
kurset = (Kurs) emnetsKurs get(semester); 
  emnetsKurs.get(semester);
```
**return kurset;**

```
}
```
**<andre metoder>**

```
}
```
## **Sammenhengen mellom sekvensdiagram og klassediagram**

#### **Start med sekvensdiagrammet for hovedflyt:**

- o **Lag klasser for alle objektene i sekvensdiagrammet.**
- o **For hver melding til et bestemt objekt i sekvensdiagrammet: Legg til en tilsvarende metode for klassen til dette objektet.**
- o **Legg til de attributtene som hver av disse metodene trenger**
- o Lag nødvendige assosiasjoner for at klassene skal kunne utføre sine **metoder (f.eks. sende meldinger til andre objekter)**

#### **For hvert sekvensdiagram for en variasjon:**

o **Utvid klassediagrammet med nye klasser, metoder, attributter og assosiasjoner i klassediagrammet basert på meldingene i sekvensdiagrammet for variasjonen.**

# Kursregistrering bruksmønstermodell

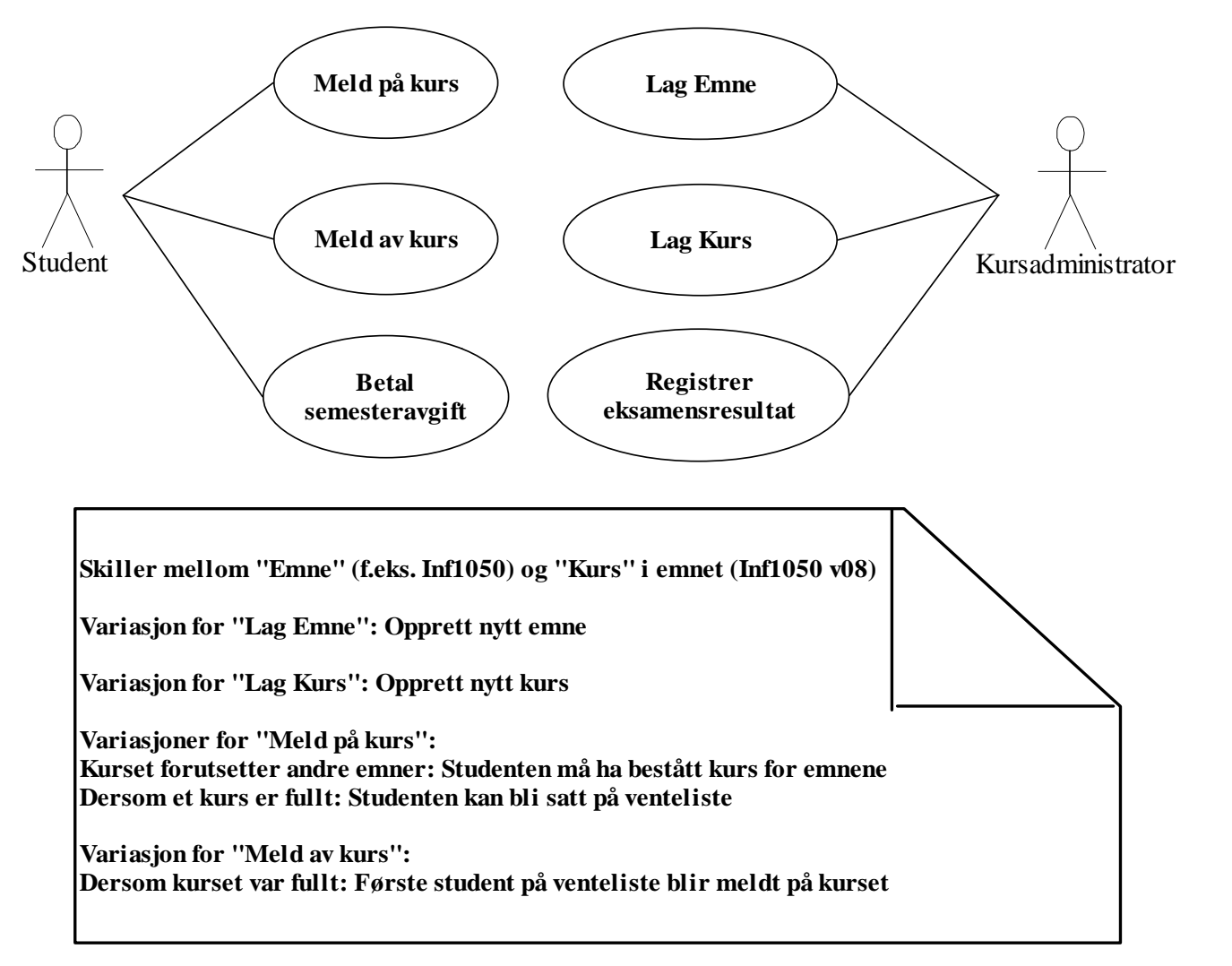

# **Tekstlig spesifikasjon av "Meld på kurs"**

**Navn:** Meld på kurs

**Aktør:** Student

**Prebetingelse:** Student har betalt semesteravgift

**Postbetingelse:** Student er meldt på kurset eller er satt på venteliste **Hovedflyt:**

- 1. Studenten velger emne
- 2. Systemet sjekker at studenten er kvalifisert til å ta emnet
- 3. Systemet finner kurs for emnet
- 4. Systemet sjekker om det er ledig plass på kurset
- 5. Systemet registrerer studenten på kurset

# **"Meld på kurs" (forts.)**

Alternativ flyt, steg 1: Emnet finnes ikke:

A.1.1 Bruksmønsteret avsluttes

Alternativ flyt, steg 2: Emnet forutsetter andre emner:

A.2.1 Systemet sjekker at studenten har bestått kurs for emner som forutsettes

Alternativ flyt, steg A.2.1: Studenten har bestått kurs for emner som forutsettes:

A.2.1.1.1 Bruksmønsteret fortsetter fra steg 3

Alternativ flyt, steg A.2.1: Studenten har ikke bestått kurs for emner som forutsettes:

A.2.1.2.1 Bruksmønsteret avsluttes

Alternativ flyt, steg 3: Det holdes ikke kurs i emnet dette semesteret:

A.3.1 Bruksmønsteret avsluttes

Alternativ flyt, steg 4: Kurset er fullt:

A.4.1 Systemet spør om studenten ønsker å bli satt på venteliste

Alternativ flyt, steg A.4.1: Studenten ønsker å bli satt på venteliste:

A.4.1.1.1 Systemet setter studenten på venteliste.

A.4.2 Bruksmønsteret avsluttes

#### **CRC-kort for bruksmønsteret "Meld på kurs"**

**Emne**

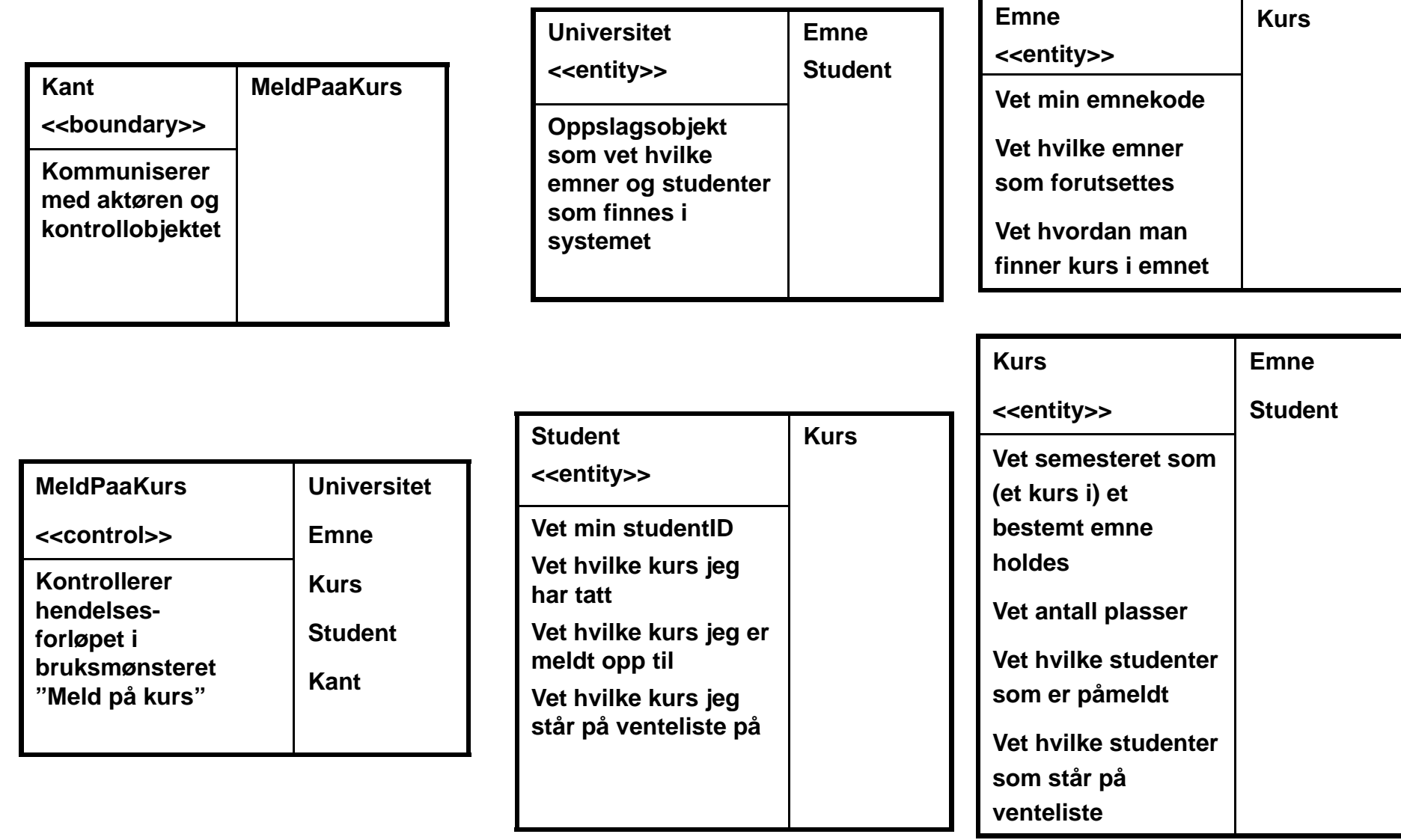

**Kurs**

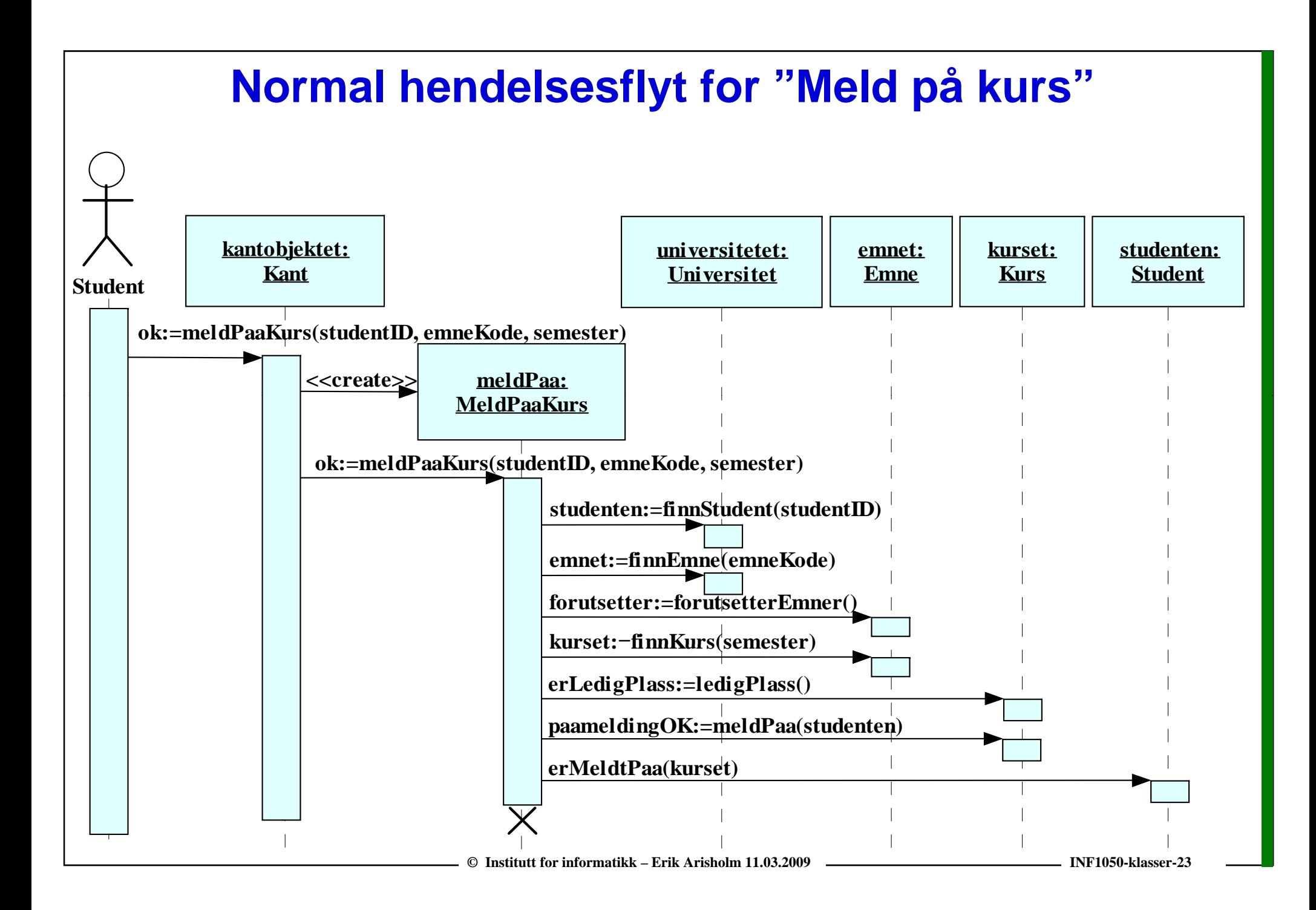

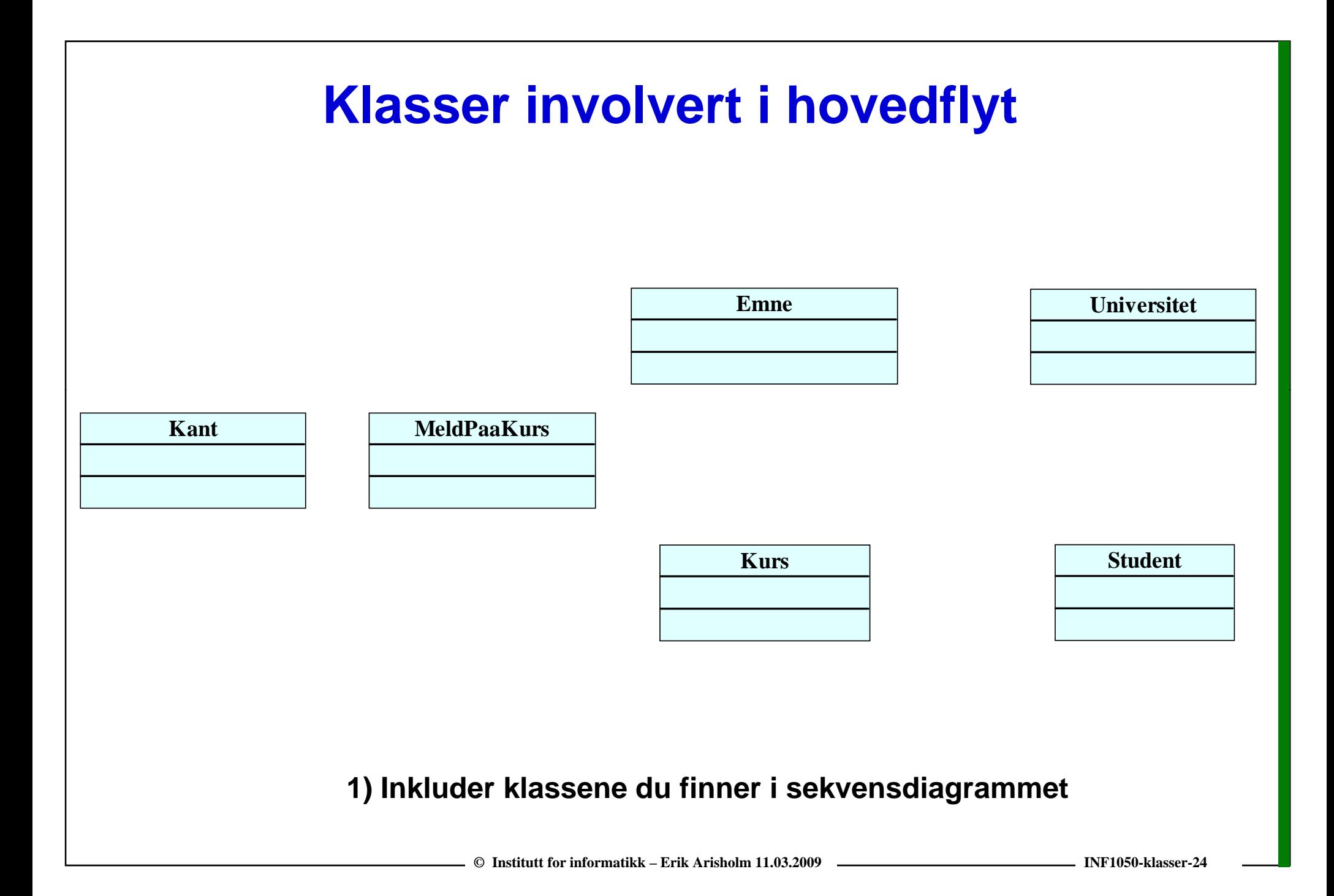

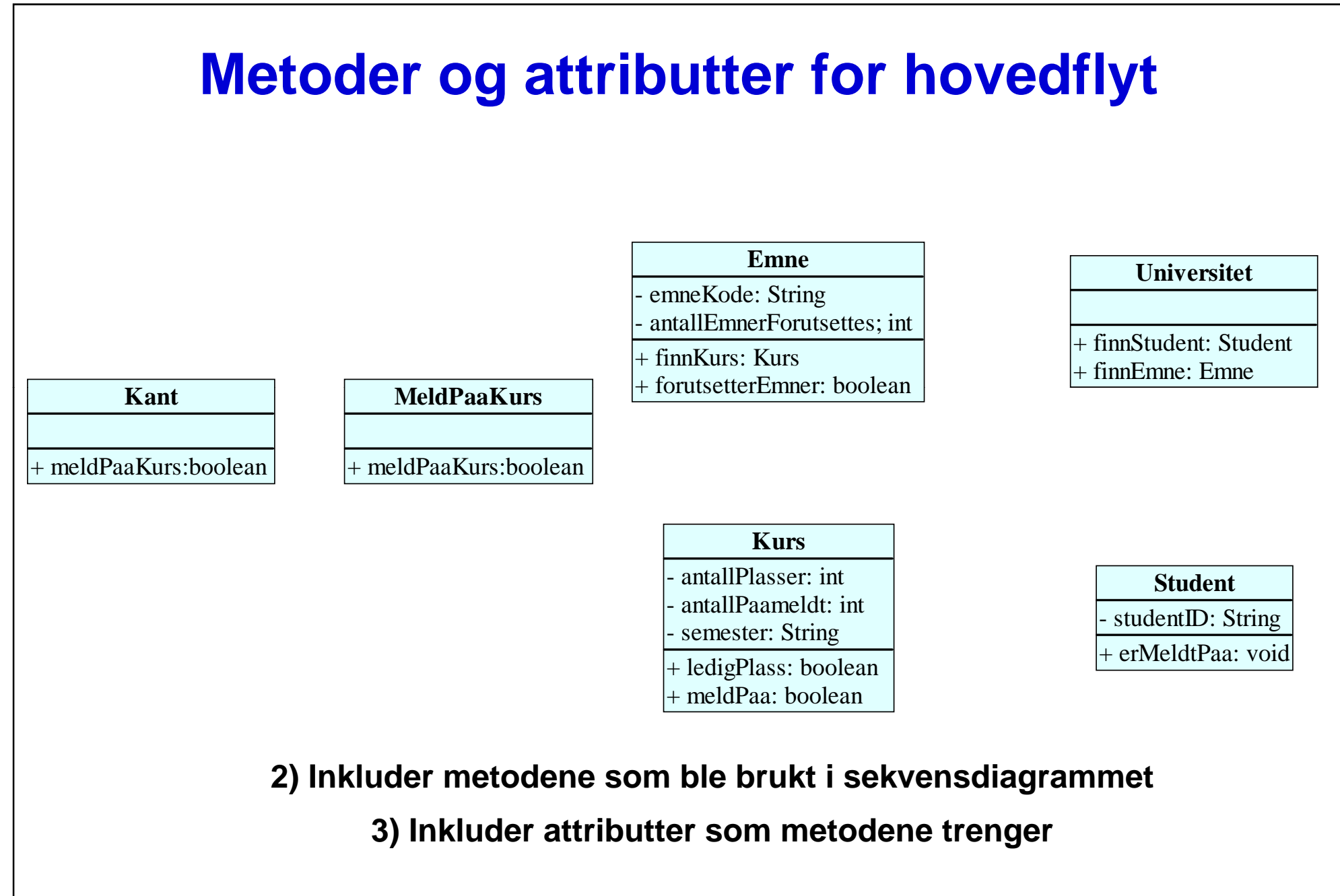

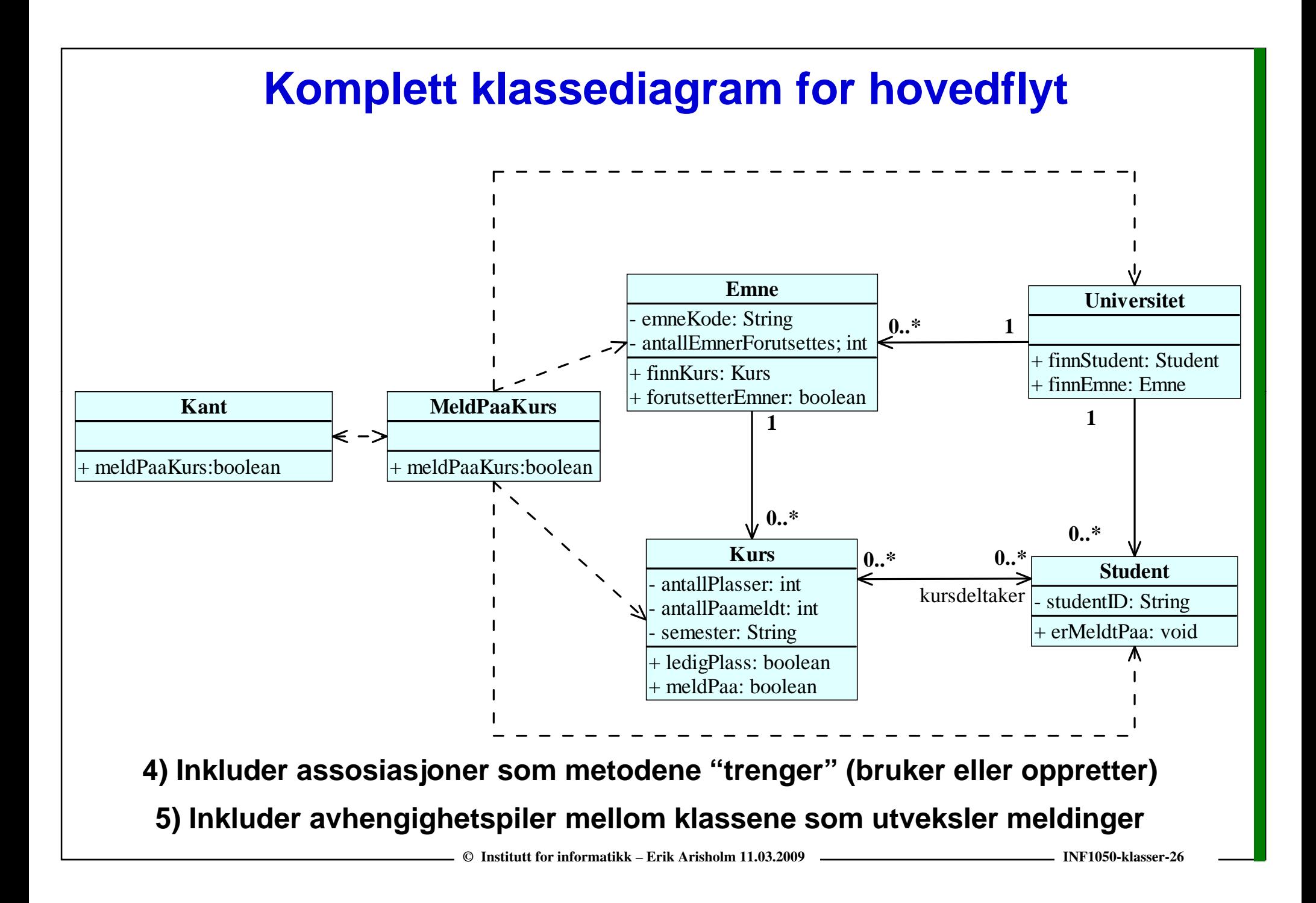

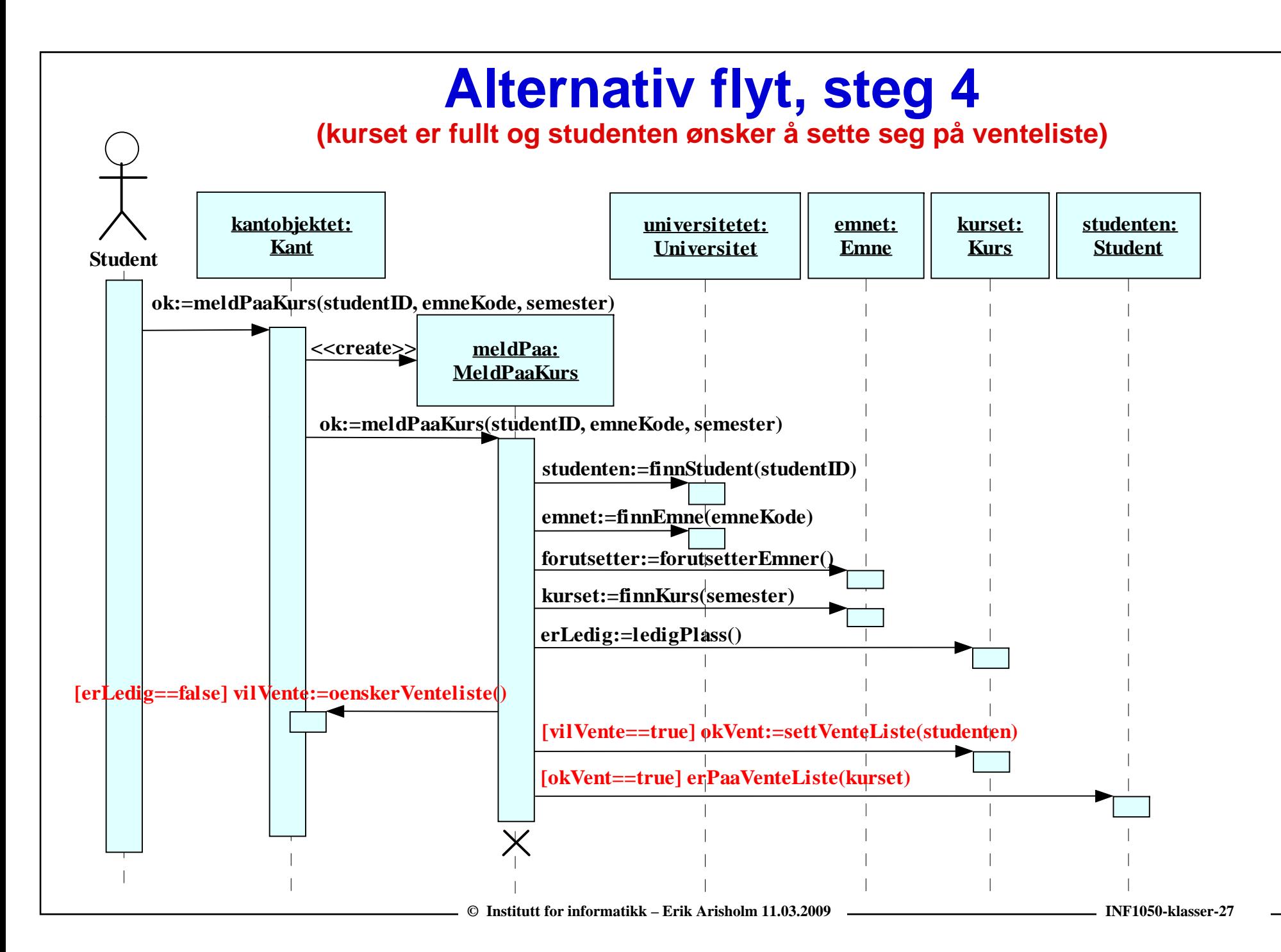

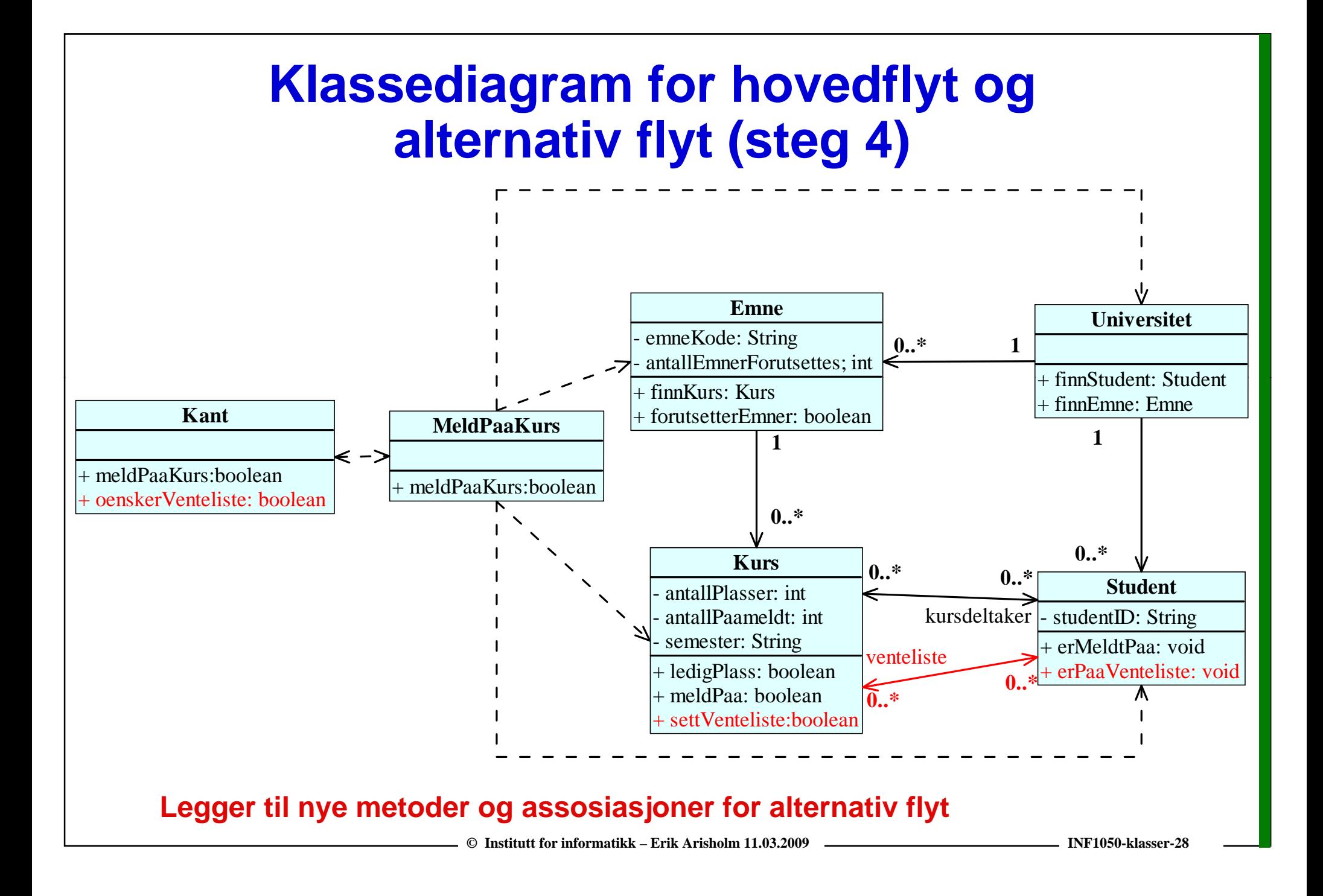

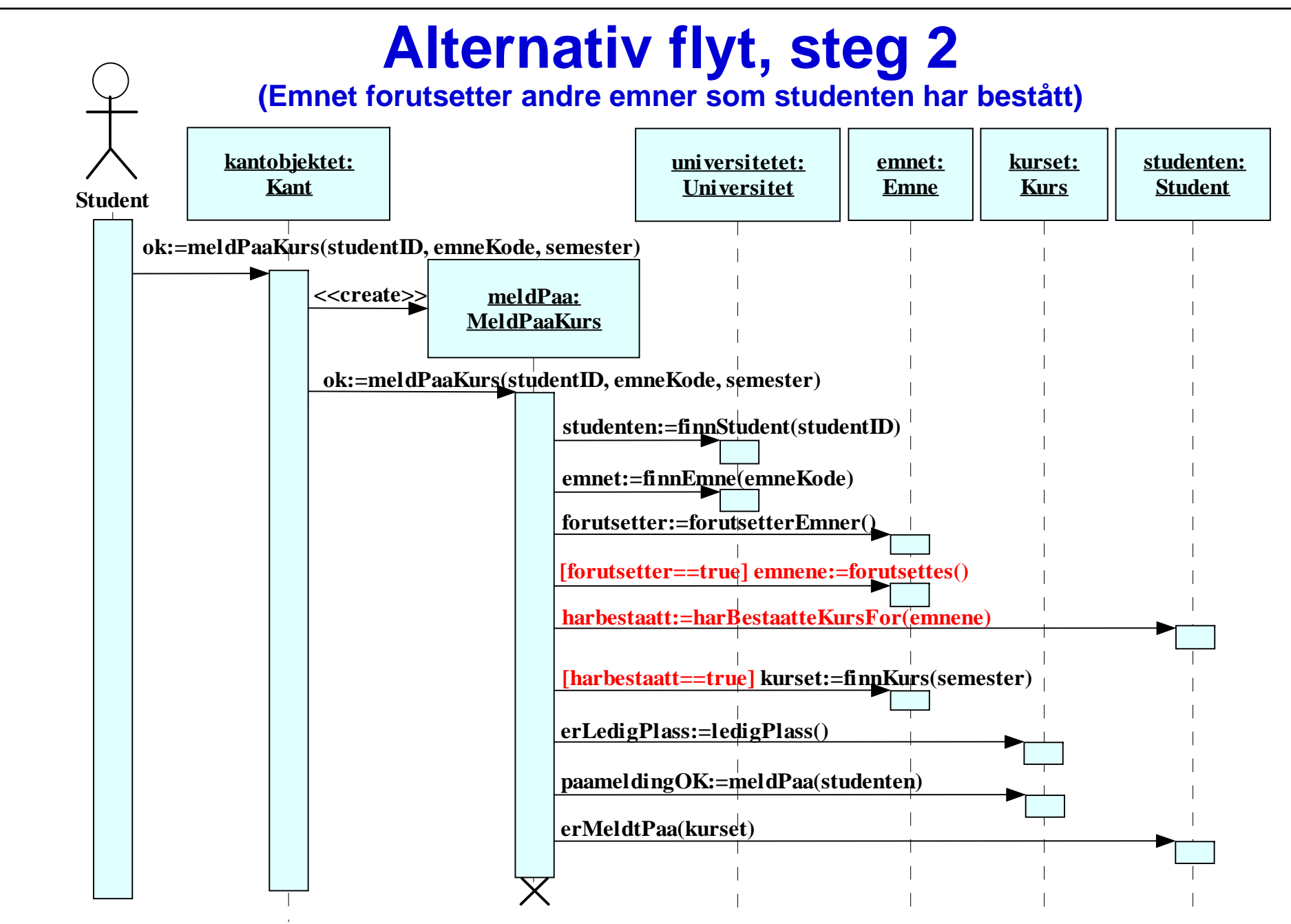

**© Institutt for informatikk – Erik Arisholm 11.03.2009 INF1050-klasser-29**

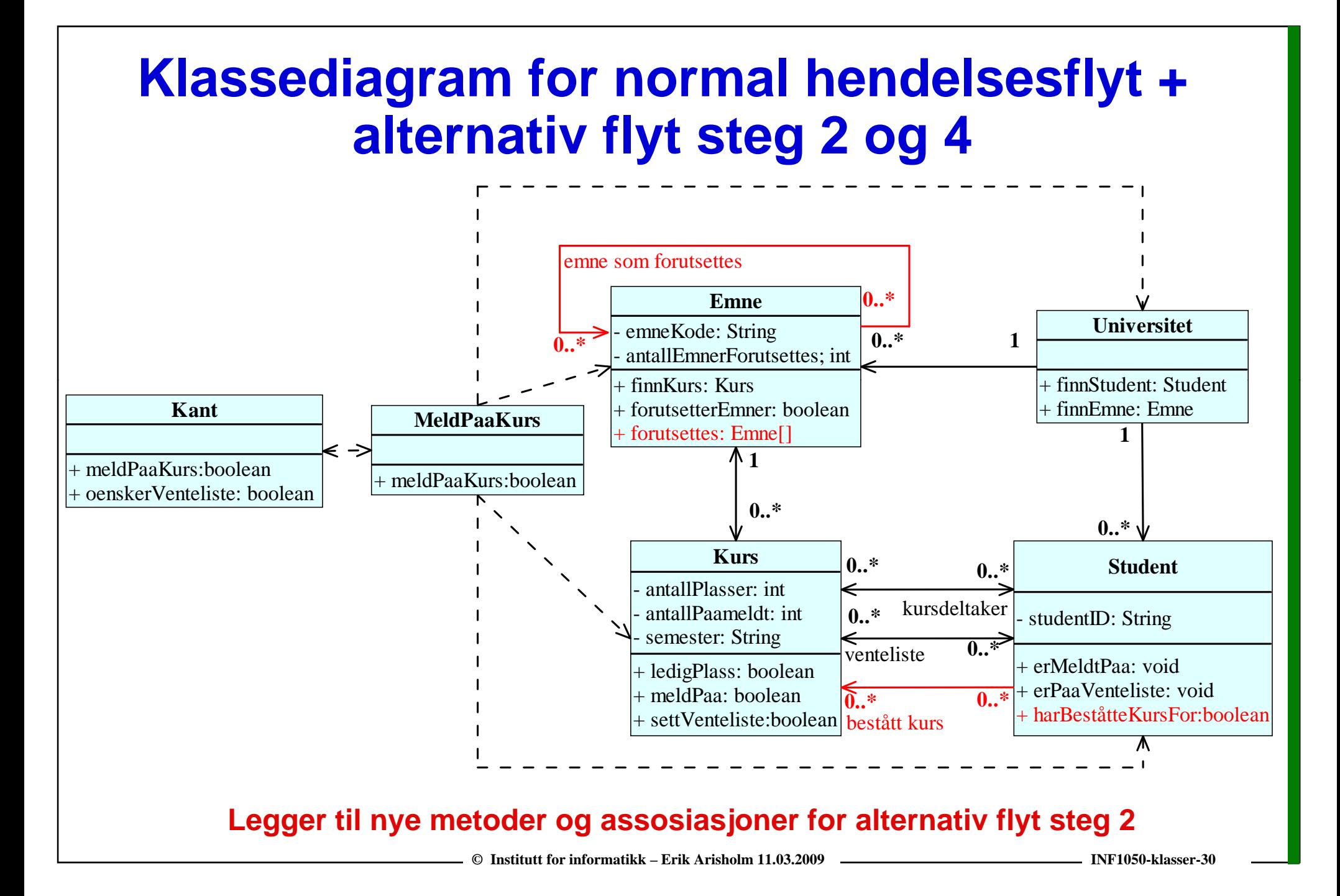

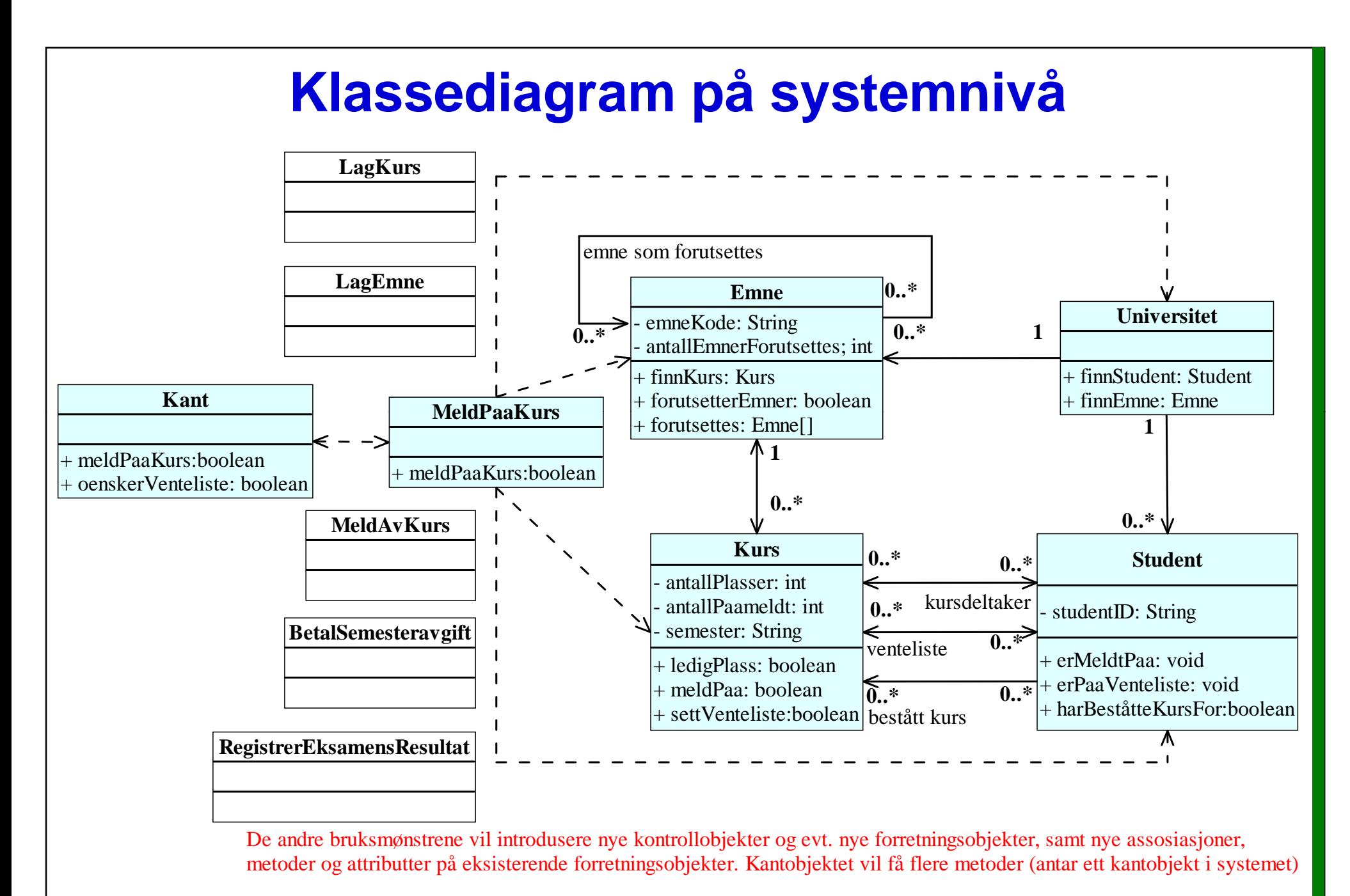

© Institutt for informatikk – Erik Arisholm 11.03.2009 ——————————————————— INF1050-klasser-31